# [GrfA - Graphic] [TitA - Agenda Title]

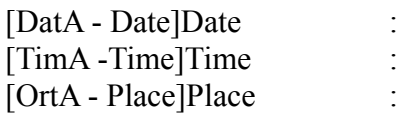

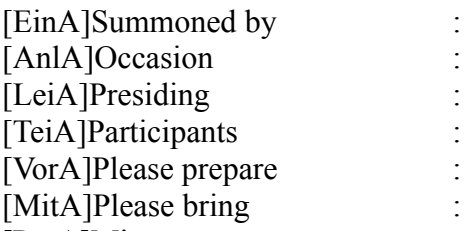

## **Agenda Points**

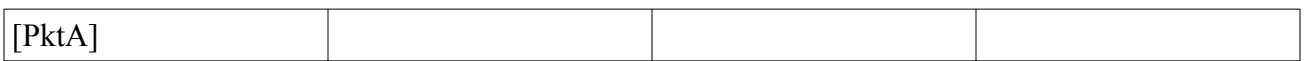

## **Further Information**

[GstA - Guests on the Agenda]Guests: [FchA - Experts on the Agenda]Experts: [RemA - Remarks on the Agenda]Remarks: [DelA] Special features of the Agenda wizard templates: The tables for the minutes are copied as follows: GotoBookmark(«ThmP«) CursorUp() CursorDownWithSelection() //Now the entire table including the above-lying paragraph (as a seperator) should be selected. Cut() FOR i:=nAnz DOWNTO 1 DO BEGIN Paste() // Insert table, including separator paragraph CursorUp() // Cursor back to separator paragraph above table CursorRight() // Cursor to beginning of table; the theme is placed here! InsertString(Theme[i]) GotoNextCell() InsertString(Speaker[i]) GotoNextCell() InsertString(Time[i]) CursorUp() //Cursor should now be back in the separator paragraph above the table END;

[DelE] [Umbr - Here is the break]

# [GrfP - Graphic] [TitP - Agenda Title]

[DatP - ]Date : [TimP -]Time : [OrtP - Place]Place :

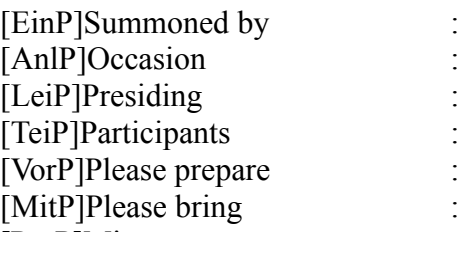

## **Agenda Points**

#### [PDum - Absolutely necessary in this position]

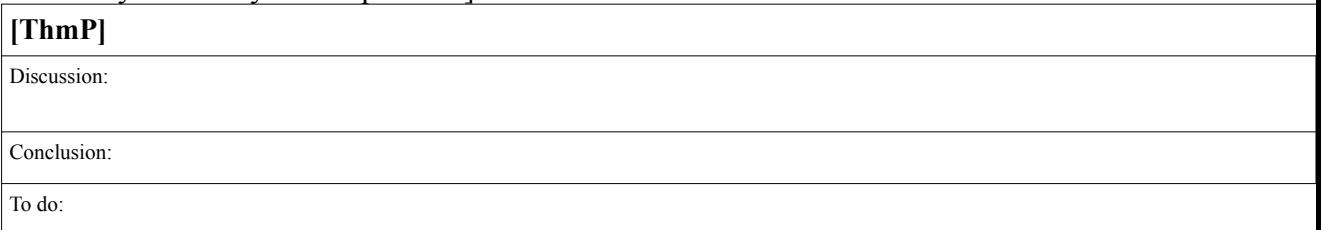

#### **Further Information**

[GstP - Guests in minutes]Guests:

[FchP - Experts in minutes]Experts:

[RemP - Remarks in minutes]Remarks: